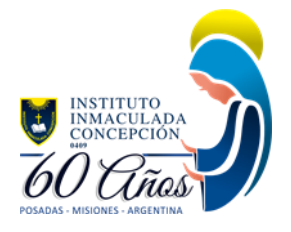

## Actividad de Informática

Curso: 6to grado. T.M y T.T Receso sanitario

Tema: Trabajamos con formas en Word.

Utilizamos el procesador de textos Microsoft Word y realizamos la siguiente actividad.

Consigna: con las herramientas formas del menú **insertar** construir el siguiente diagrama y con la ayuda del cuadro de textos escribir las palabras que faltan dentro de los **rectángulos** para completar la clasificación de los triángulos.

Utilizar líneas y los triángulos que se encuentran en la ventana desplegable de la herramienta **formas**.

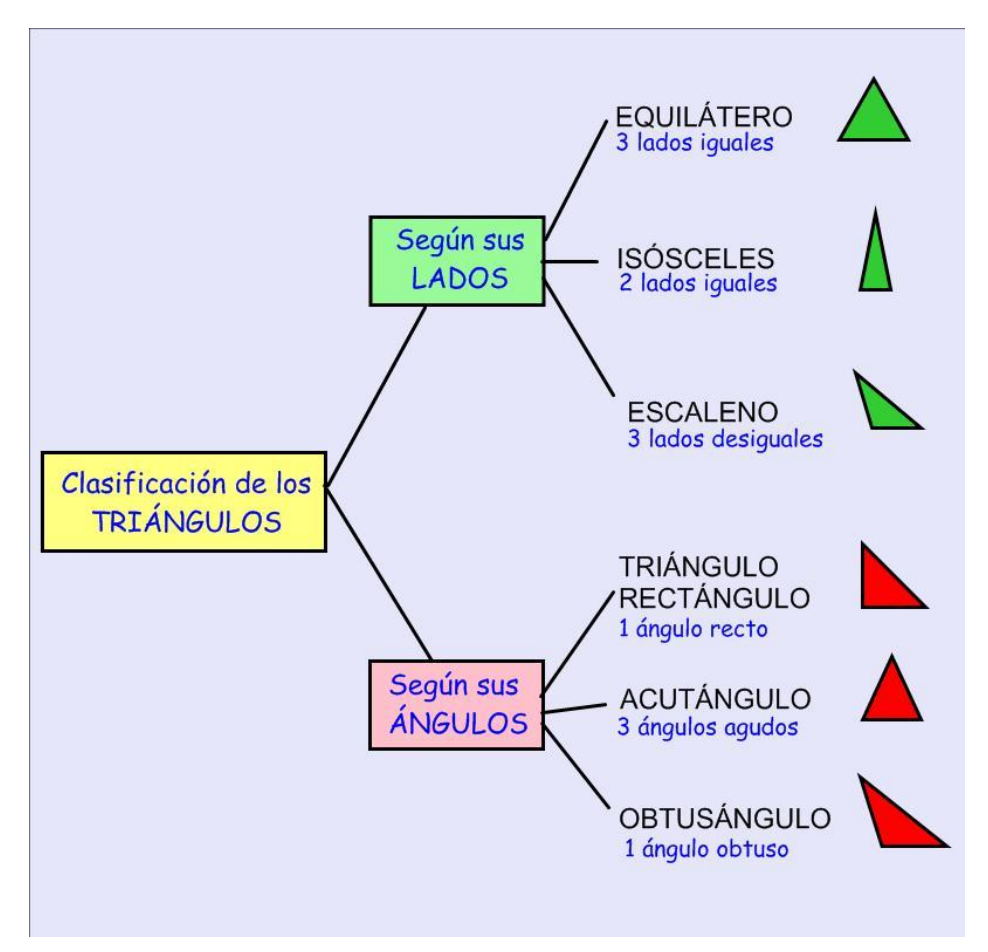

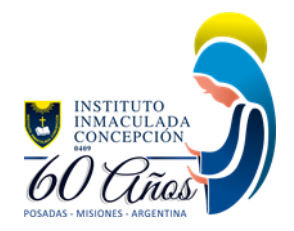

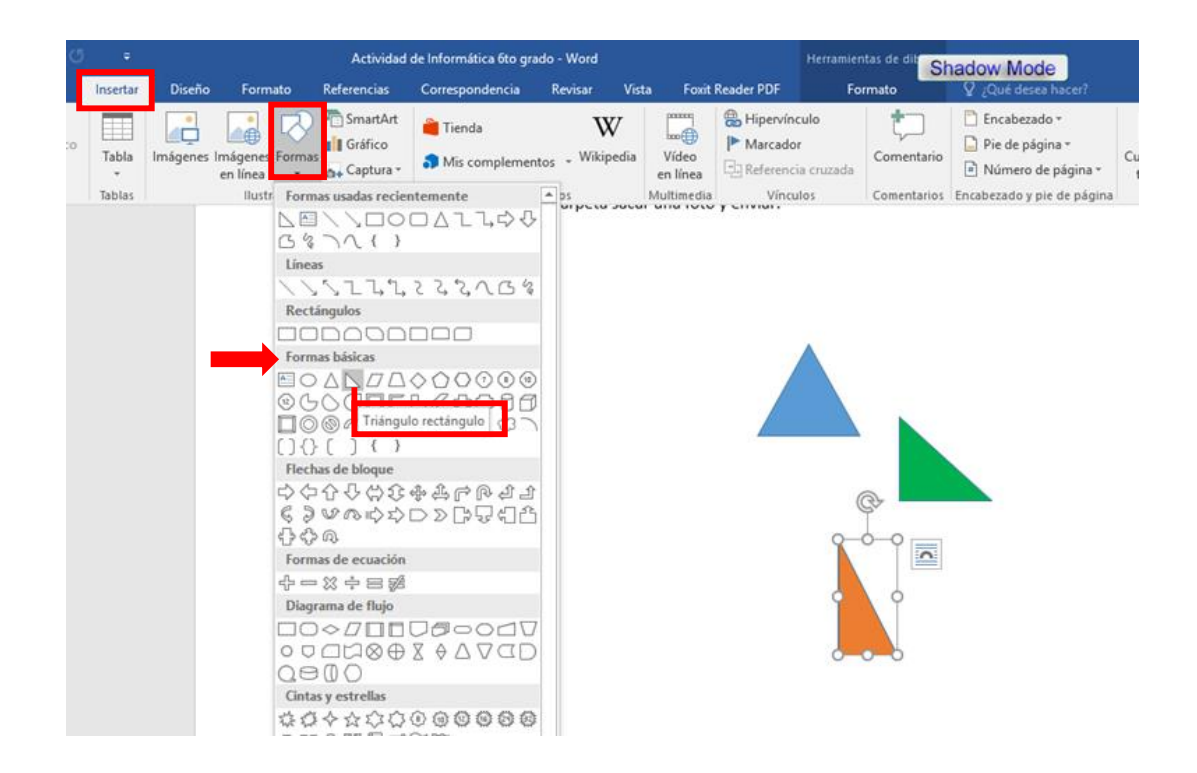

Al finalizar la actividad completar con apellido y nombres, curso, turno luego guardar, puedes enviar por plataforma guacurari o al correo de la Institución. En el caso de no poder resolver en Word o en celular copiar en la carpeta sacar una foto y enviar.

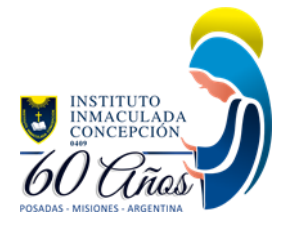

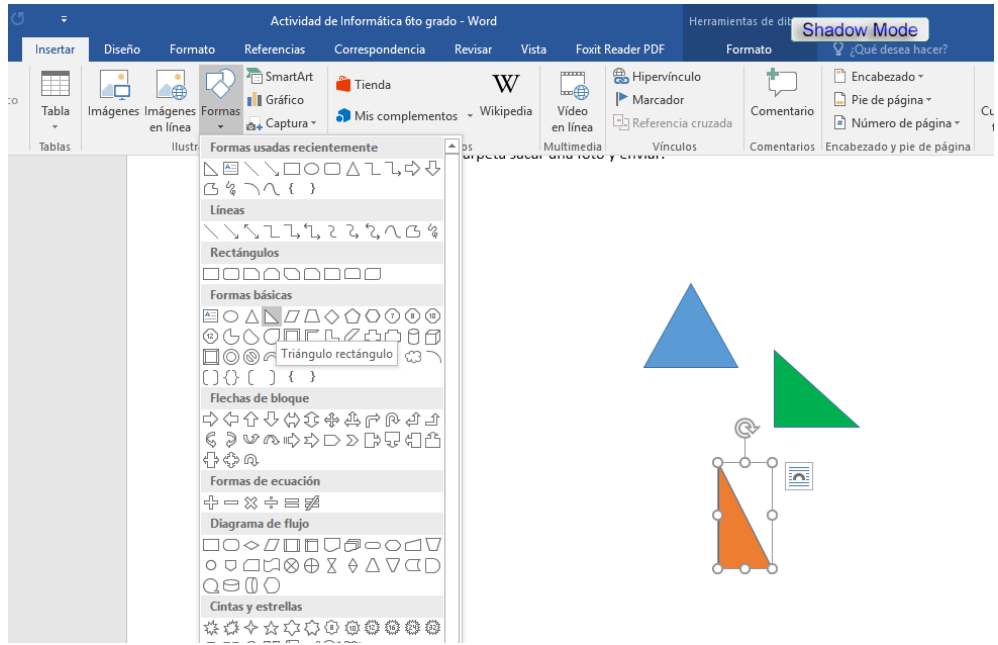

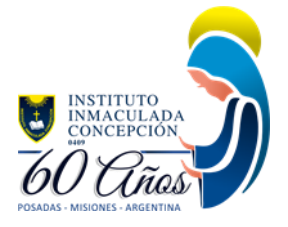